## **WeBridge: Synthesizing Stored Procedures for Large-Scale Real-World Web Applications**

#### Gansen Hu, Zhaoguo Wang, **Chuzhe Tang**, Jiahuan Shen, Zhiyuan Dong, Sheng Yao, and Haibo Chen

*Institute of Parallel and Distributed Systems (IPADS), Shanghai Jiao Tong University*

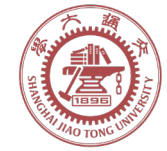

**SHANGHAI JIAO TONG** UNIVERSITY

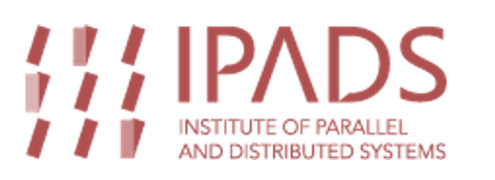

### **Latency is Critical to Web Applications**

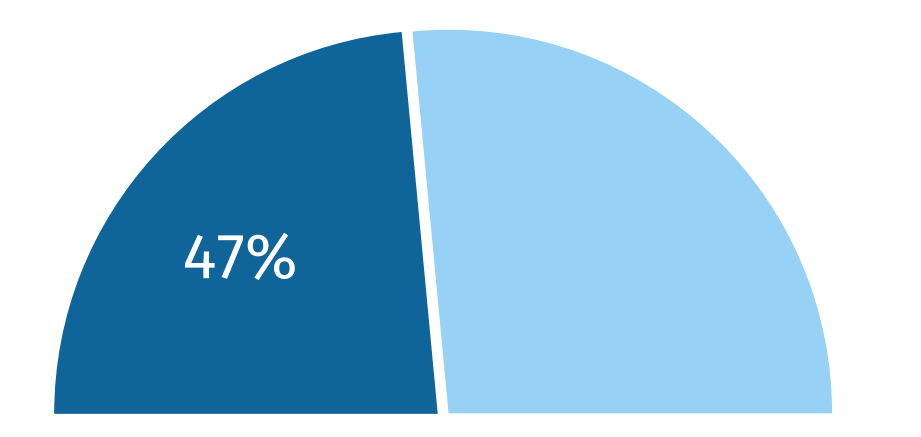

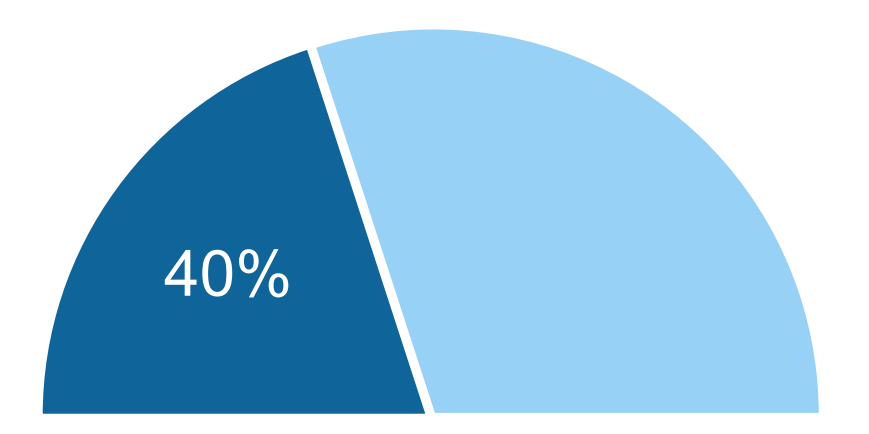

**<2s page load time** expected by 47% users

**>3s page load time** causes 40% users to leave

*"A 1 second page delay could potentially cost \$2.5 million in lost sales every year"*

\* How Loading Time Affects Your Bottom Line. neilpatel.com

# **Web Apps Suffer from DB Ro**

#### **56% request processing time is spent**

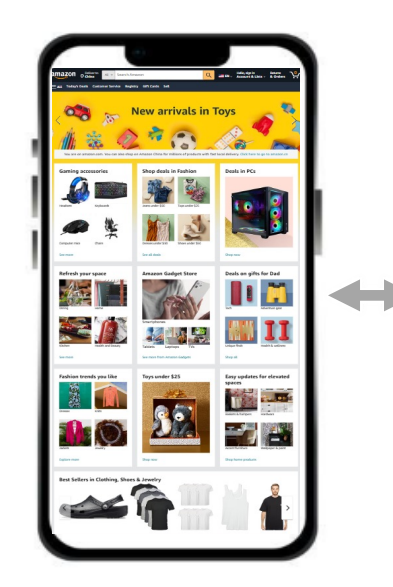

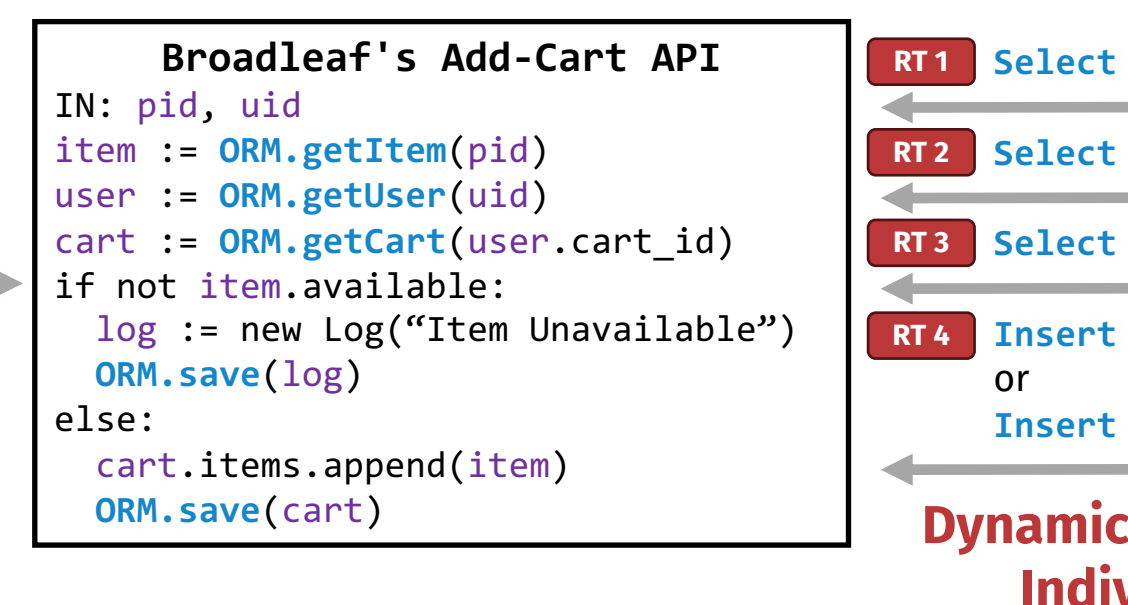

\* Broadleaf Commerce, 1.7k Stars on GitHub, https://github.com/BroadleafCommer

# **Web Apps Suffer from DB Ro**

#### **56%** request processing time is spent **only 1**

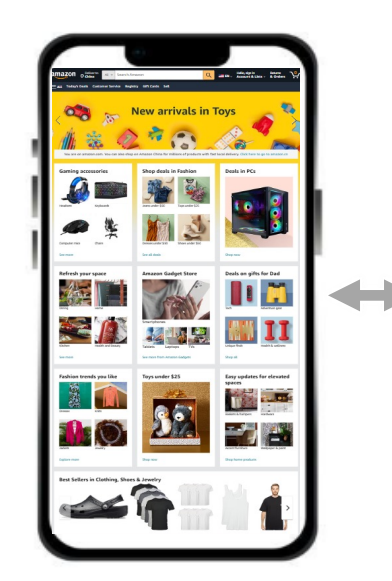

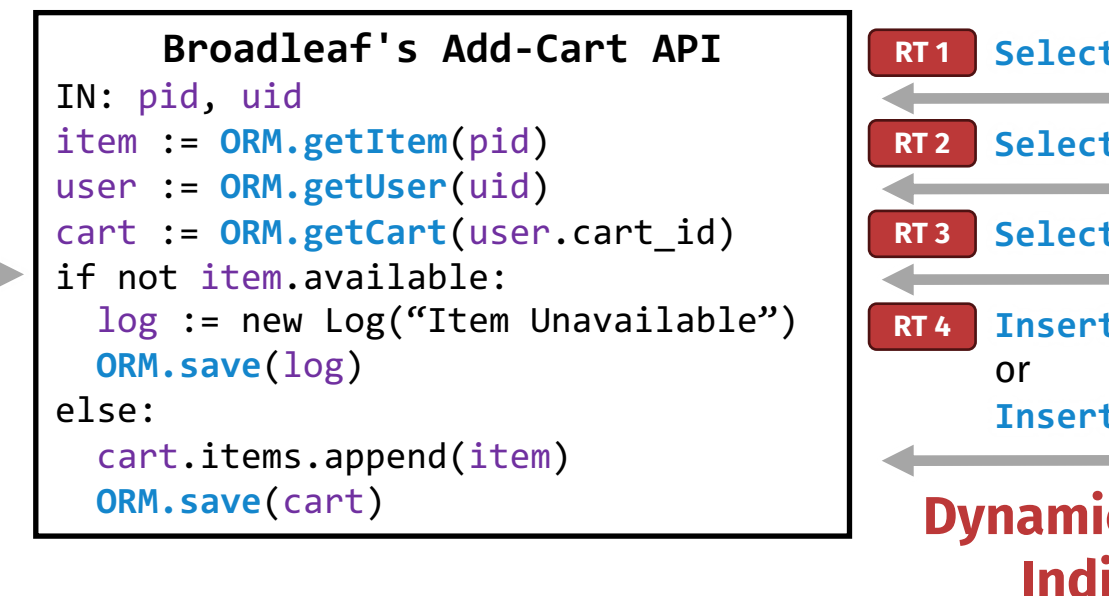

#### **Research Question: How to reduce**

\* Broadleaf Commerce, 1.7k Stars on GitHub, https://github.com/BroadleafCommer

#### **Prefetching (or, eager execution)**

Execute statements as soon as parameters become ready.

#### **Prefetching (or, eager execution)**

Execute statements as soon as parameters become ready.

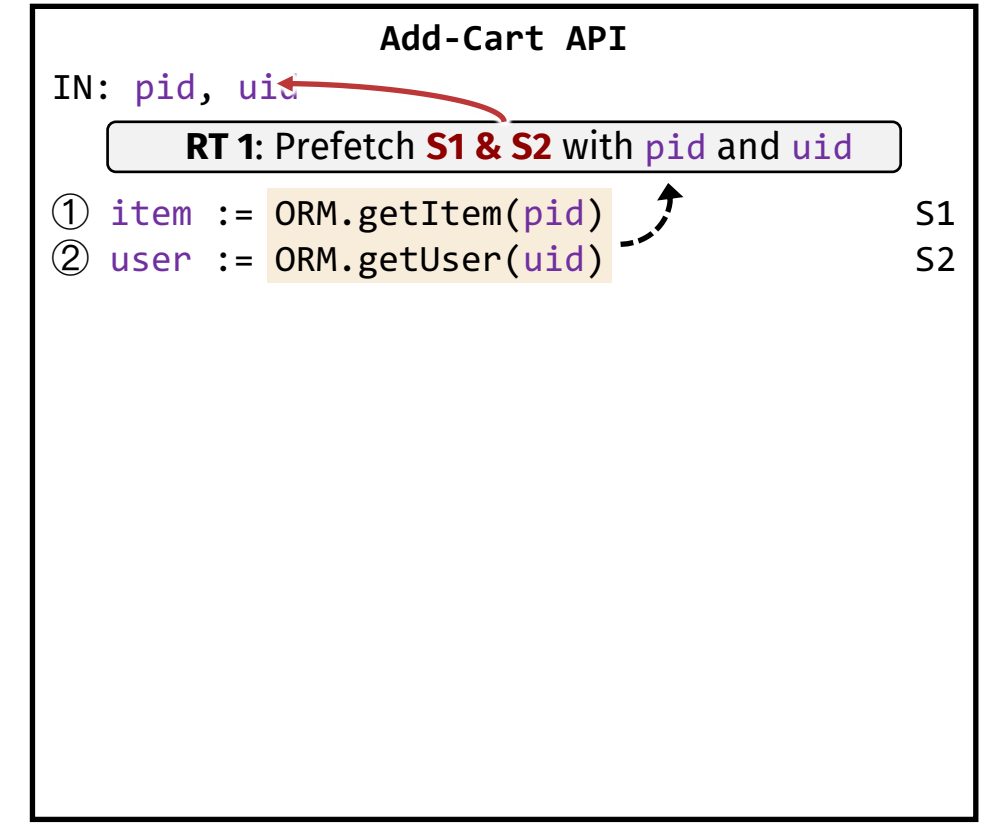

#### **Prefetching (or, eager execution)**

Execute statements as soon as parameters become ready.

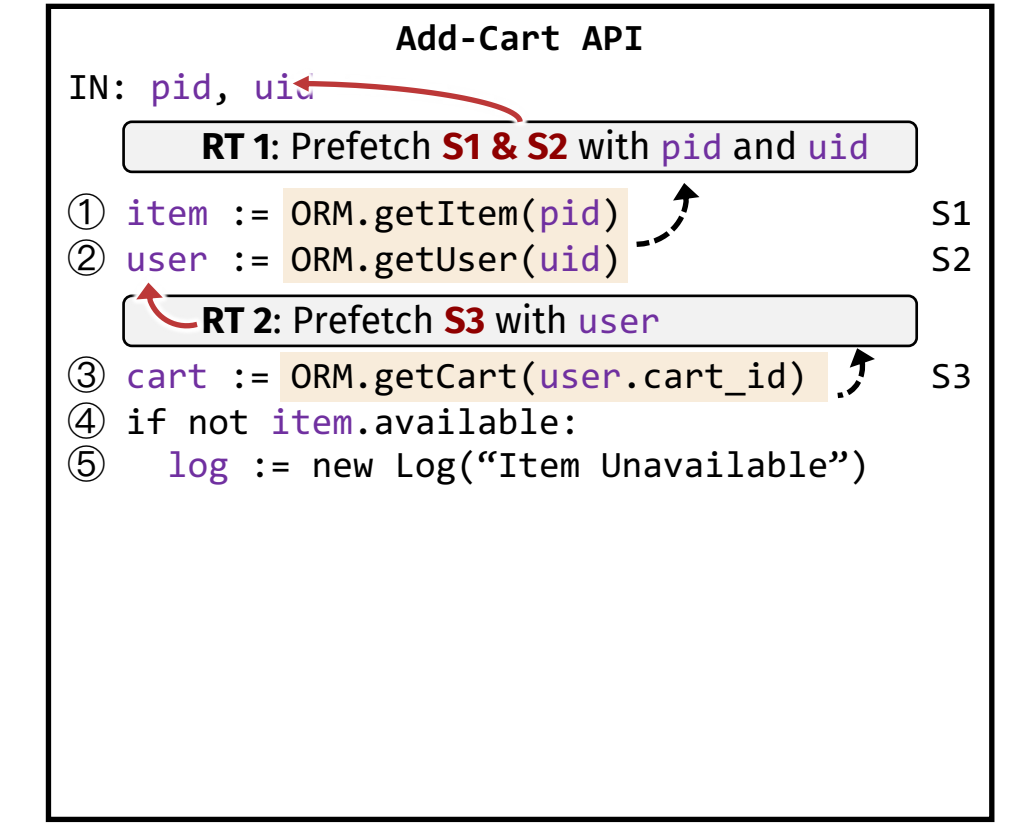

#### **Prefetching (or, eager execution)**

Execute statements as soon as parameters become ready.

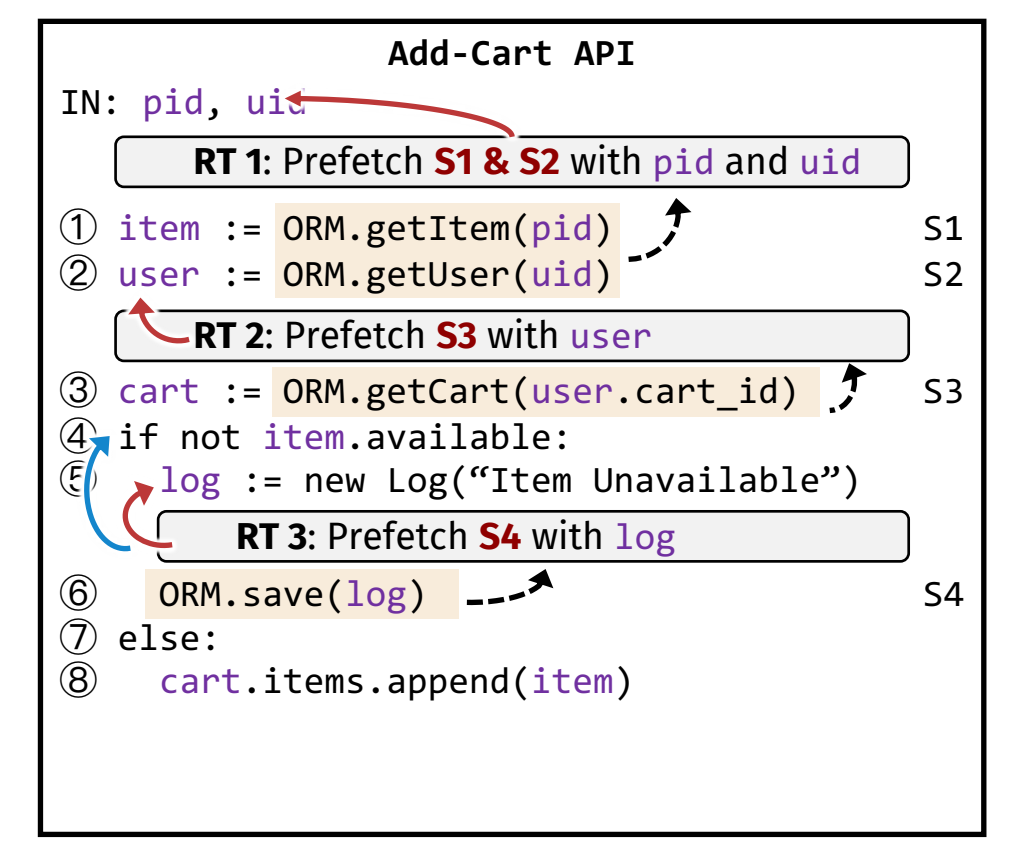

#### **Prefetching (or, eager execution)**

Execute statements as soon as parameters become ready.

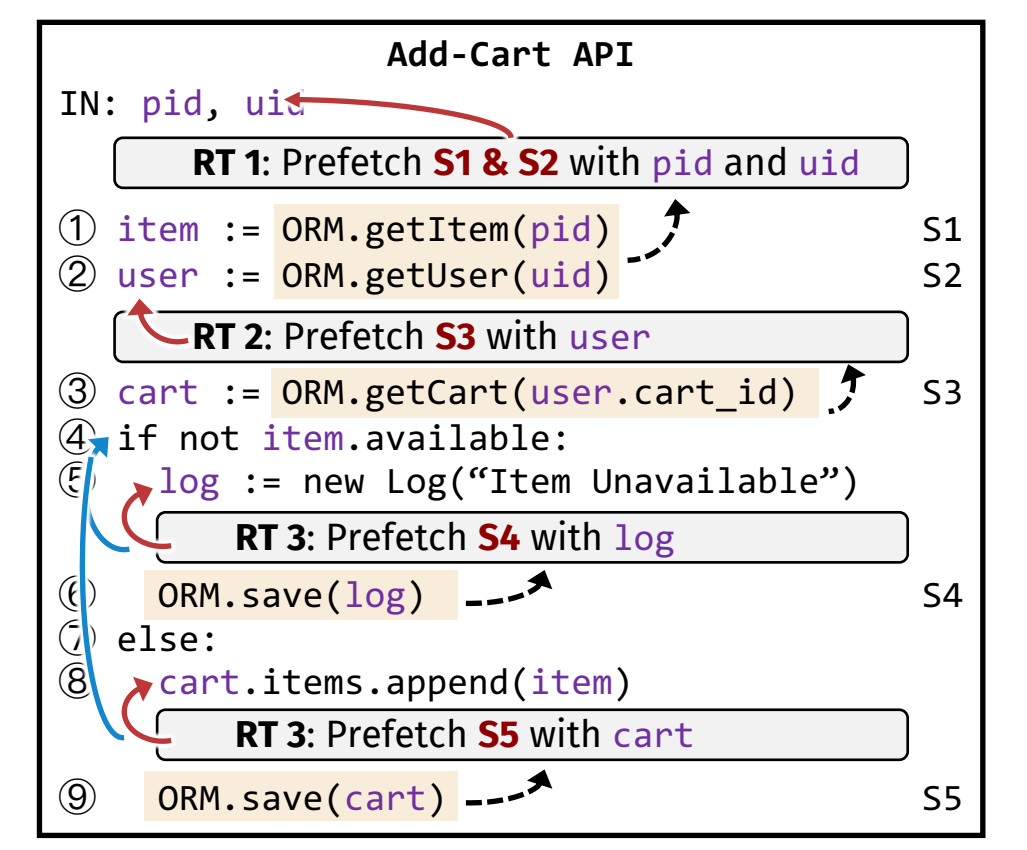

#### **Prefetching (or, eager execution)**

Execute statements as soon as parameters become ready.

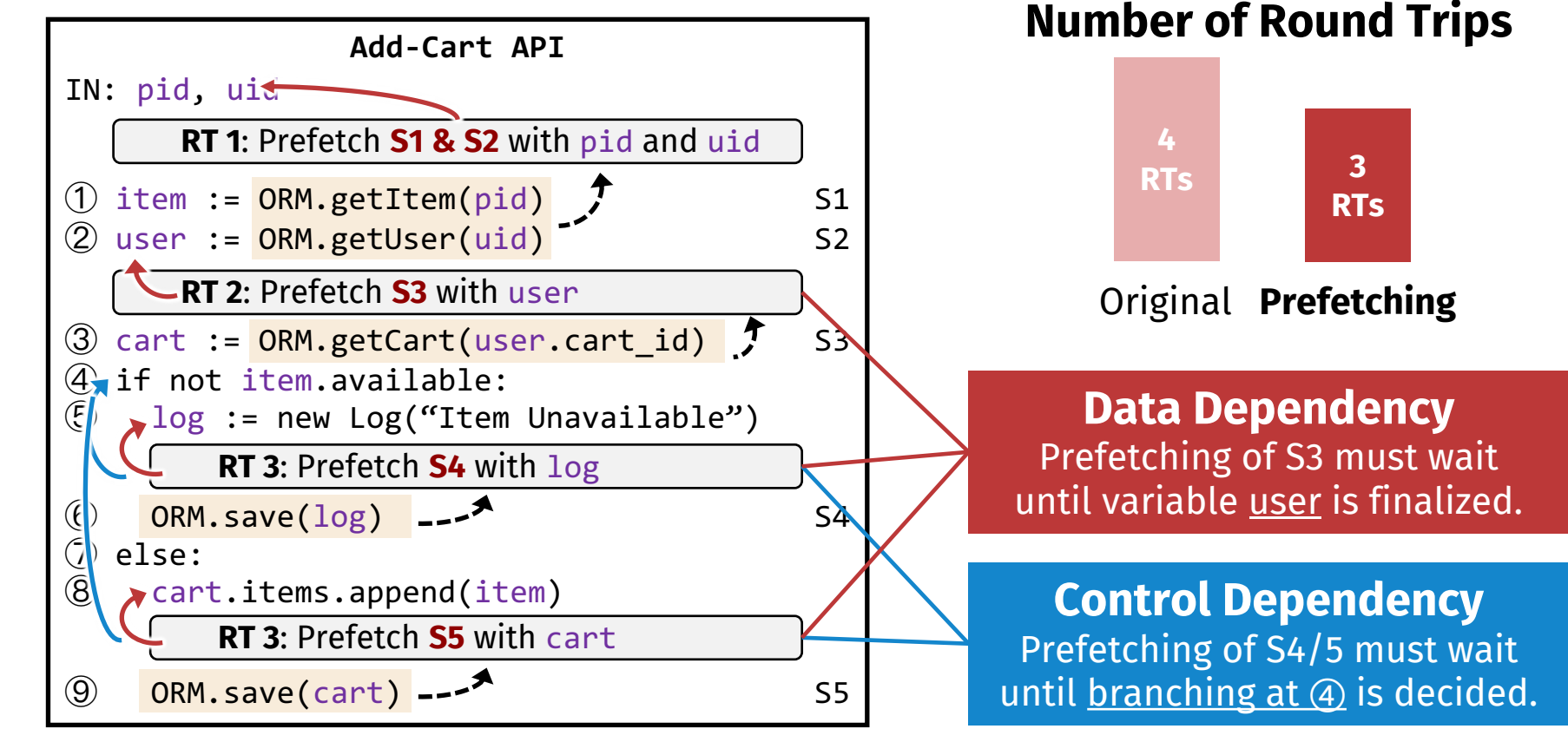

#### **Our Approach: Shipping Dependencies to DB**

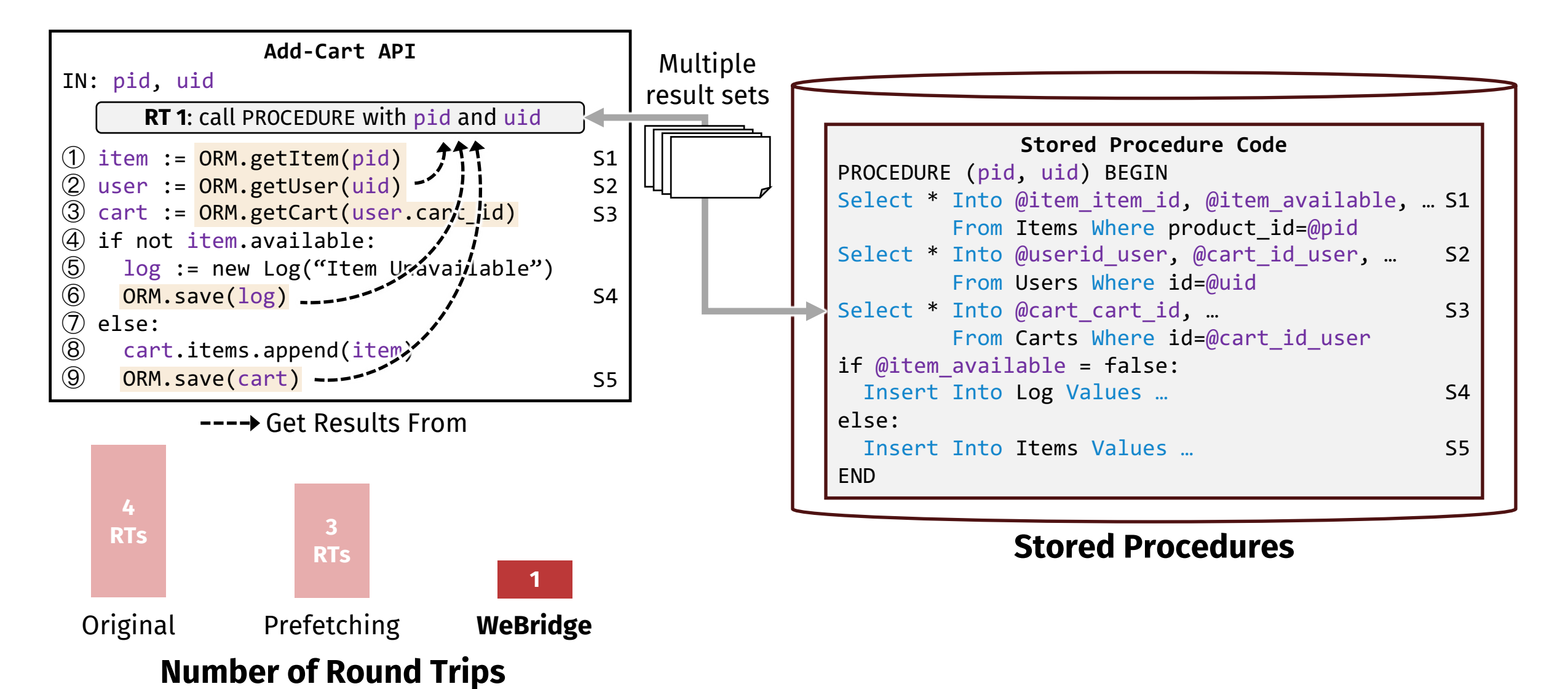

#### **Our Approach: Shipping Dependencies to DB**

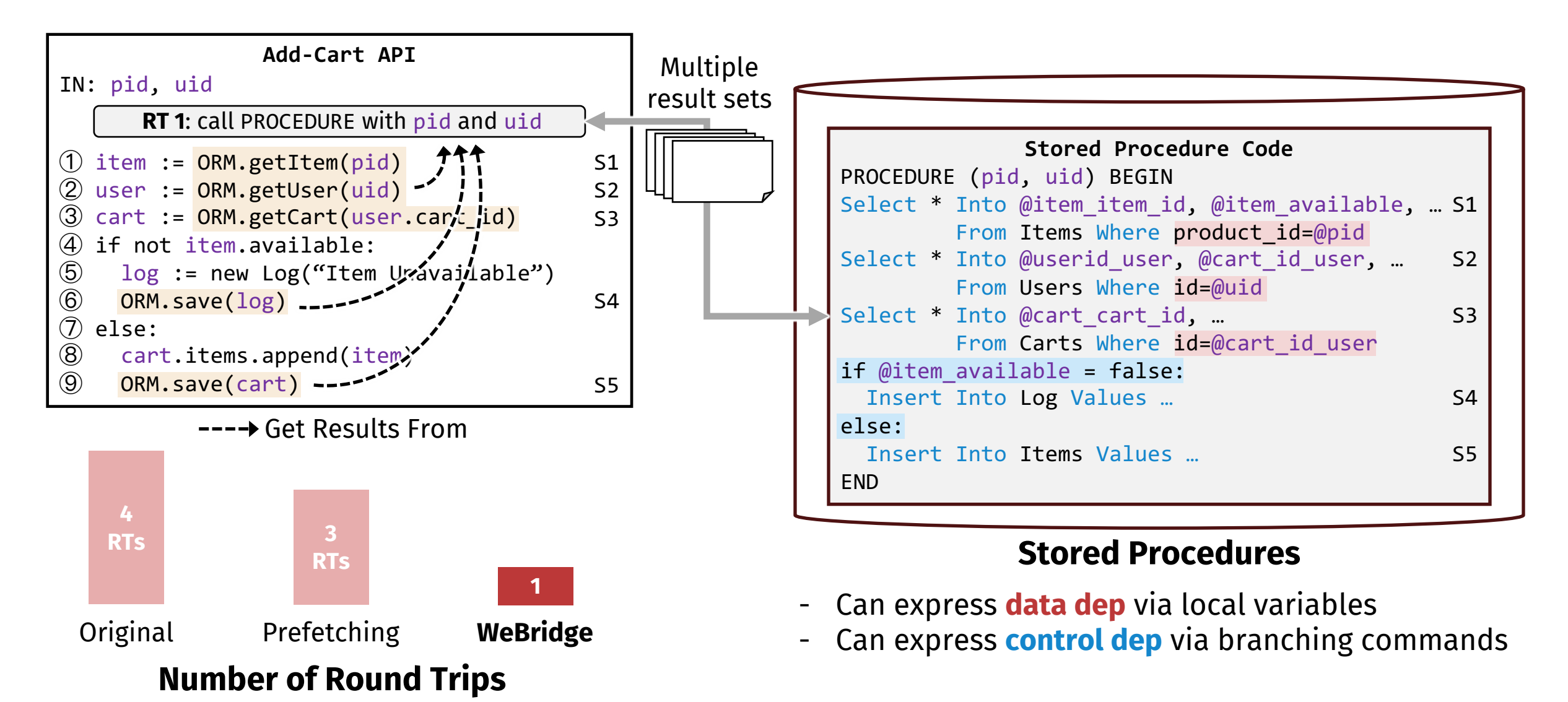

#### **Our Approach: Shipping Dependencies to DB**

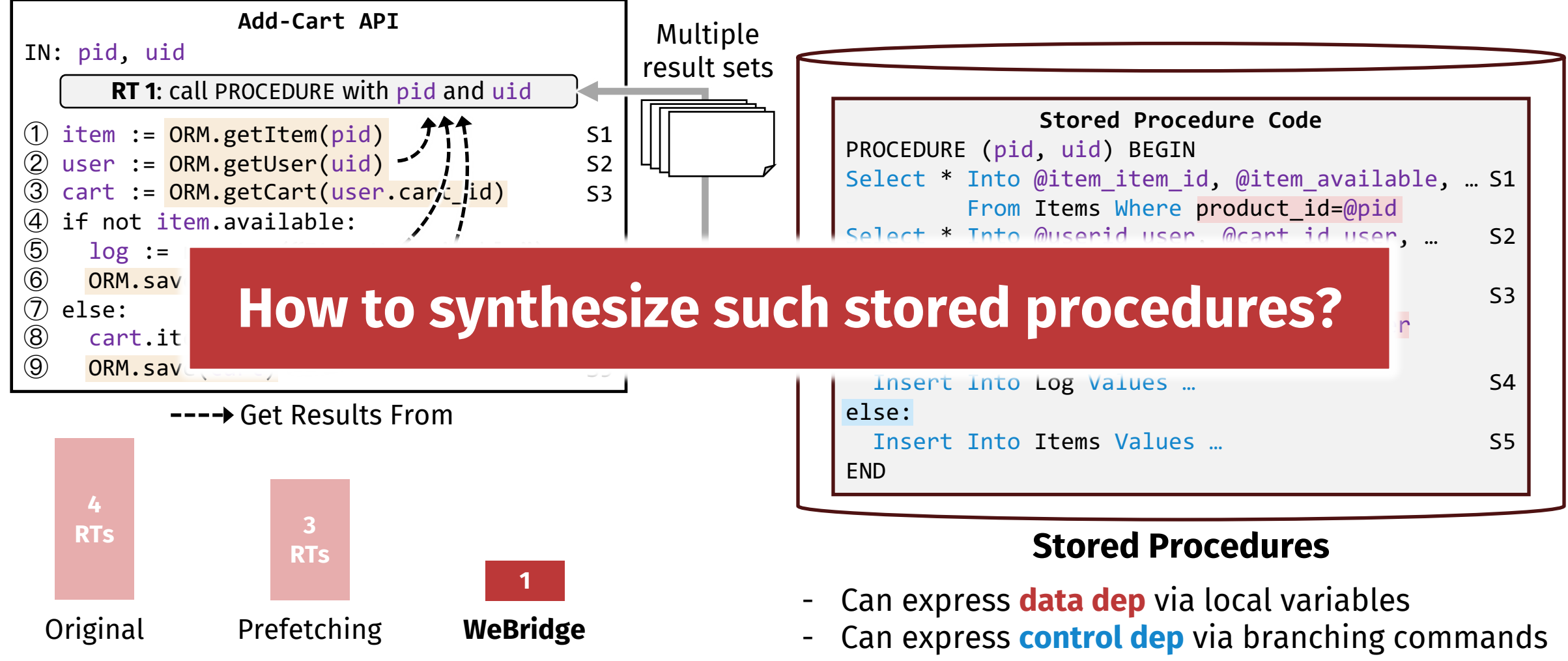

**Number of Round Trips**

### **Practical Challenge**

- **Strawman Solution: static trans-compiling**
	- Statically build an IR, then compile into stored procedures.

# **Practical Challenge**

- **Strawman Solution: static trans-compiling**
	- Statically build an IR, then compile into stored procedures.
- **Challenge: Language dynamism**
	- The language feature that **alter program behaviors at run time** (e.g., Java's reflection), commonly used by web frameworks.

entityManager.find(Entity.class, id)

- 1. Issue Select with Inner Join
- 2. Issue Select with Left Outer Join
- 3. Defer Select until returned object is used
	- 4. Do nothing
	- 5. …

# **Practical Challenge**

- **Strawman Solution: static trans-compiling**
	- Statically build an IR, then compile into stored procedures.
- **Challenge: Language dynamism**
	- The language feature that **alter program behaviors at run time** (e.g., Java's reflection), commonly used by web frameworks.

entityManager.find(Entity.class, id)

- 1. Issue Select with Inner Join
- 2. Issue Select with Left Outer Join
- 3. Defer Select until returned object is used
	- 4. Do nothing

5. …

• As a result, we **cannot statically determine** what and when SQL statements will be issued at run time.

# **Opportunities**

- **Concolic execution (concrete + symbolic execution)**
	- Able to **accurately analyze dynamic languages** like Java.
	- However, it only analyzes the program paths triggered by given inputs.

# **Opportunities**

#### • **Concolic execution (concrete + symbolic execution)**

- **Able to accurately analyze dynamic language**
- However, it only analyzes the program paths.

#### • **Pareto principle in [program](https://github.com/BroadleafCommerce) path hotness distribution**

- Most requests are handled in a few distinct p
	- In Broadleaf\*, 2 hottest paths account for 96.3
- By collecting inputs that trigger these hot path **for the most common cases**

\* Broadleaf Commerce, 1.7k Stars, https://github.com/BroadleafCommerce

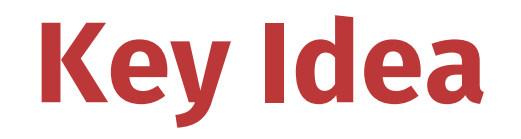

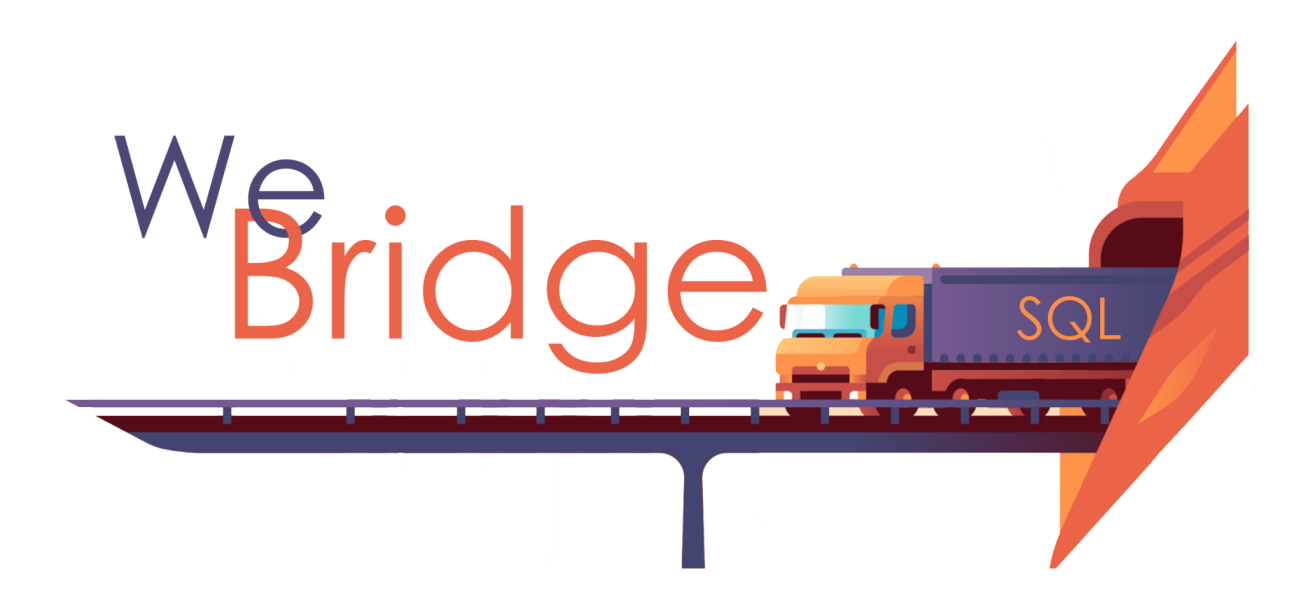

**Synthesize and call stored procedures to cover hot path requests Safely fall back to normal execution for cold path requests**

S1

IN: uid

① user := ORM.getUser(uid)

② if user != null:

S2 ③ cart := ORM.getCart(user.cart\_id)

**Original Code**

S1

IN: uid

① user := ORM.getUser(uid)

② if user != null:

S2 ③ cart := ORM.getCart(user.cart\_id)

#### **Original Code**

uid: 233 S1\_ret: {id:233, …} S2\_ret: /\* cart obj \*/

**Trace** (taking if branch)

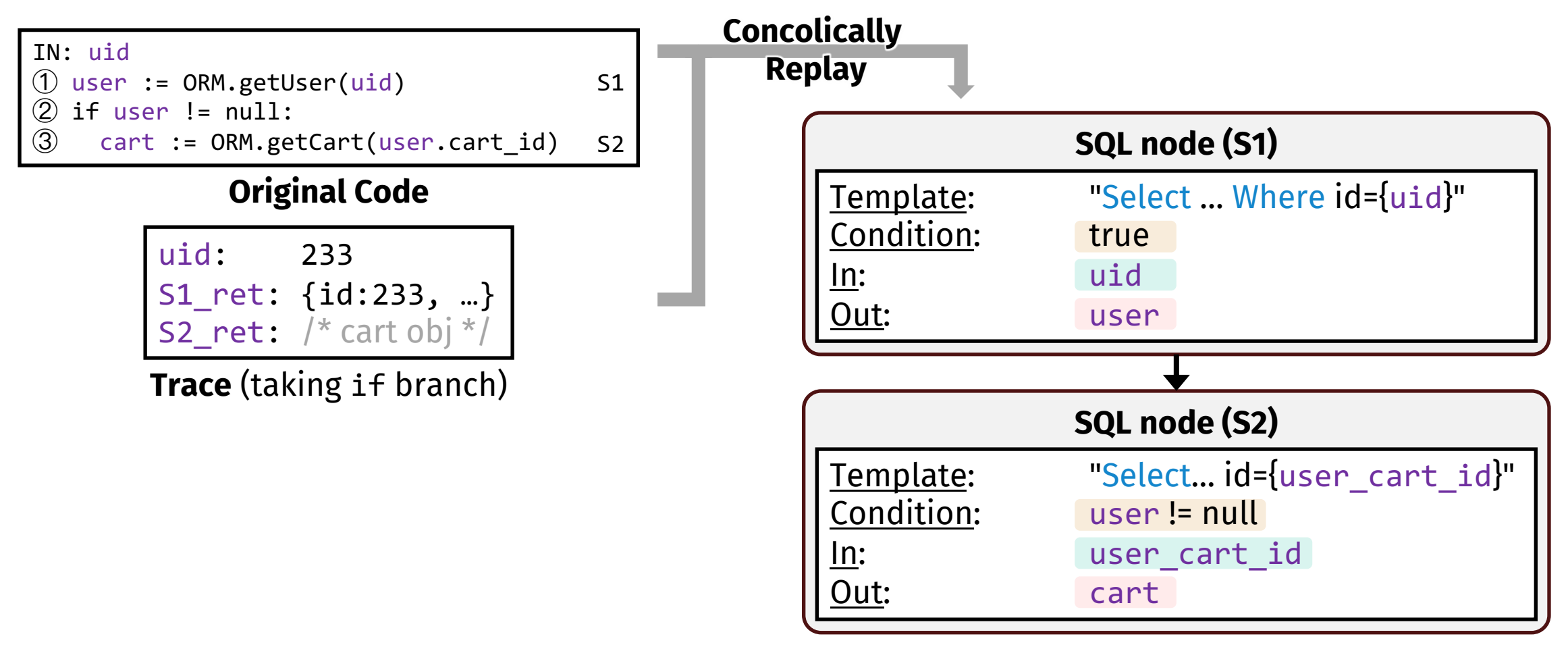

**Dependency Graph**

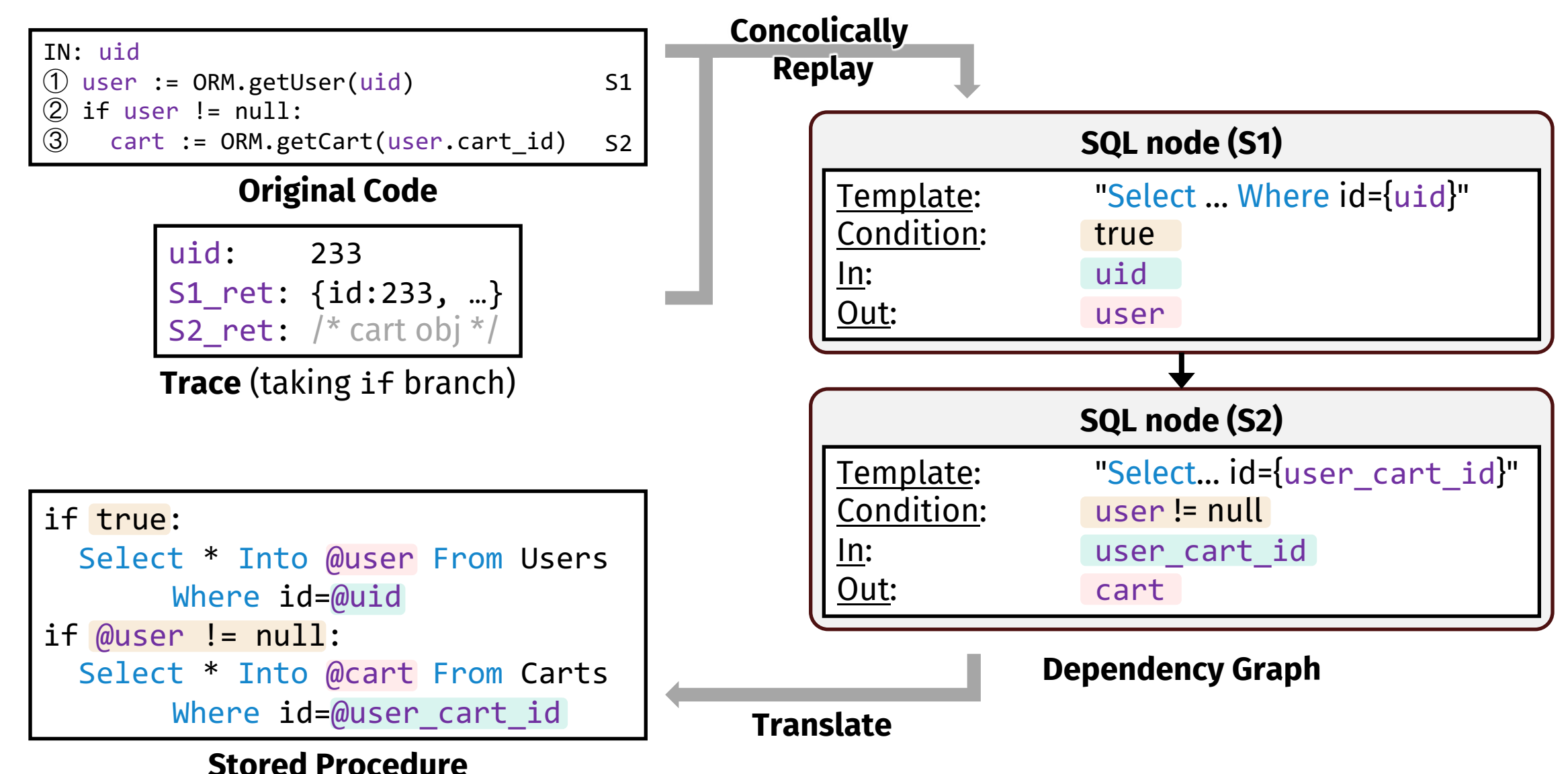

```
Add-Cart API
IN: pid, uid
                                                S1
                                                S2
                                                S3
                                                S4
                                                S5
① item := ORM.getItem(pid)
② user := ORM.getUser(uid)
③ cart := ORM.getCart(user.cart_id)
④ if not item.available:
⑤ log := new Log("Item Unavailable")
⑥ ORM.save(log)
⑦ else:
\textcircled{8} cart.items.append(item)<br>\textcircled{9} ORM.save(cart)
     ORM.save(cart)
```
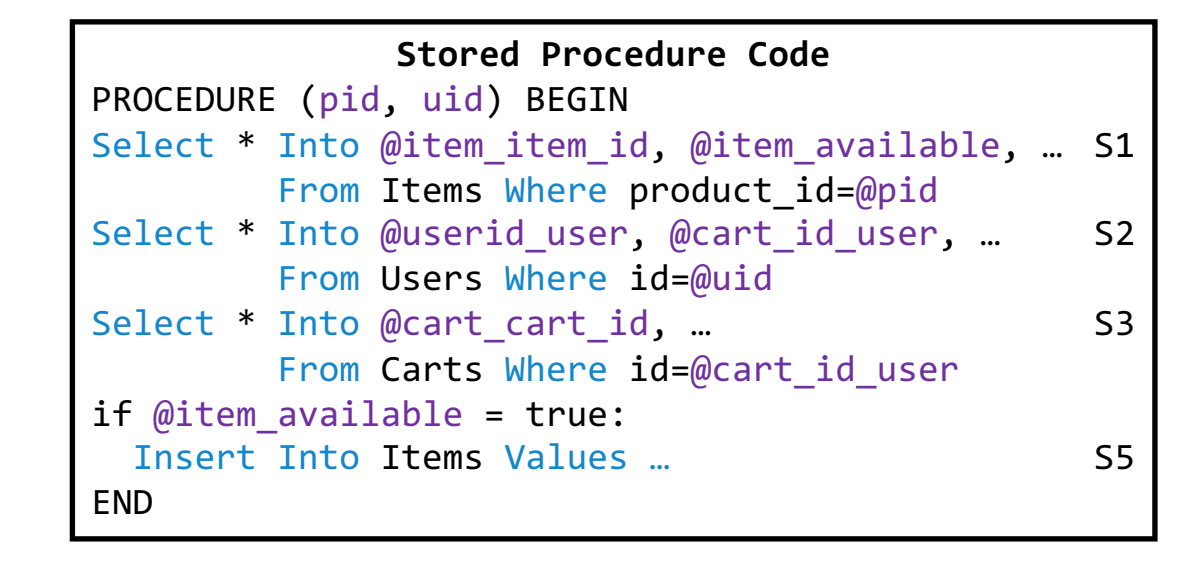

**Add-Cart API** IN: pid, uid S1 S2 S3 S4 S5 ① item := ORM.getItem(pid) ② user := ORM.getUser(uid) ③ cart := ORM.getCart(user.cart\_id) ④ if not item.available: ⑤ log := new Log("Item Unavailable") ⑥ ORM.save(log) ⑦ else:  $\textcircled{8}$  cart.items.append(item)<br> $\textcircled{9}$  ORM.save(cart) ORM.save(cart)

#### **Interception layer**

Result Buffer

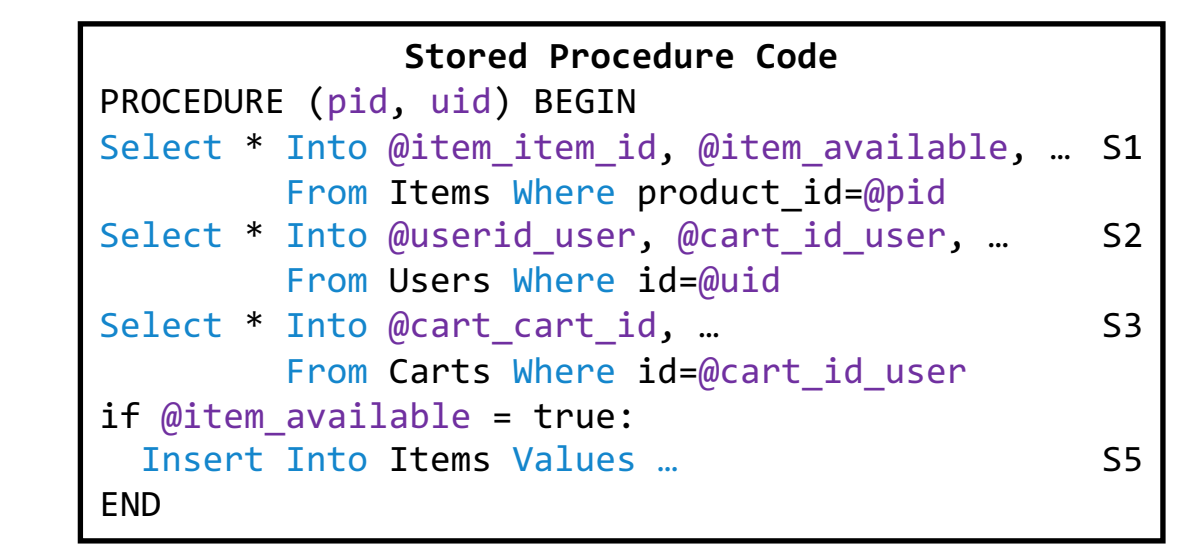

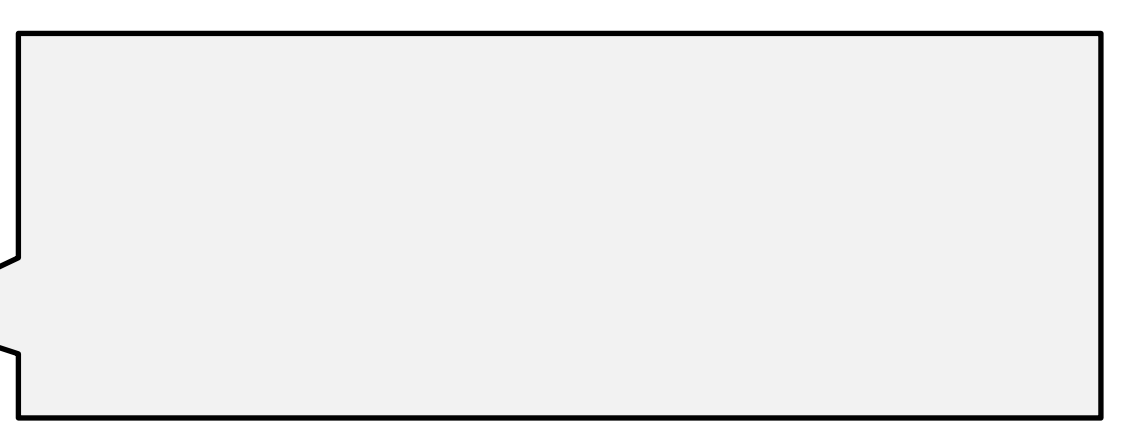

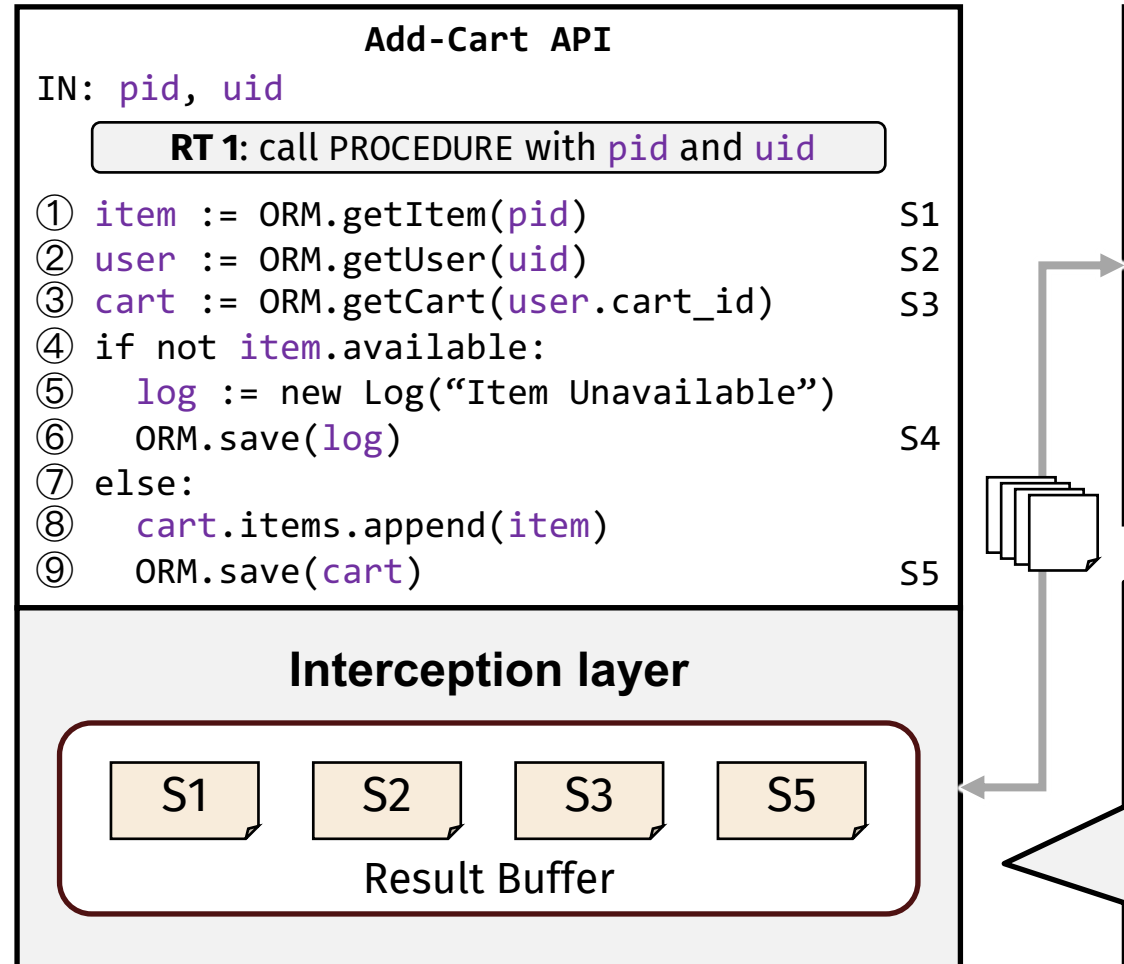

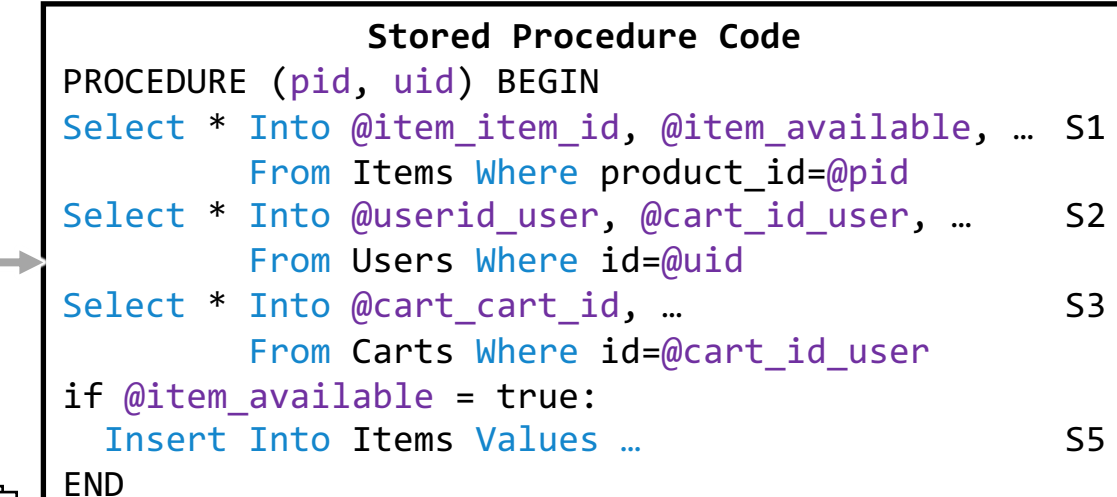

#### **When method begins**:

- $\triangleright$  Call stored procedures
- Ø Buffer result sets & associated SQL executed

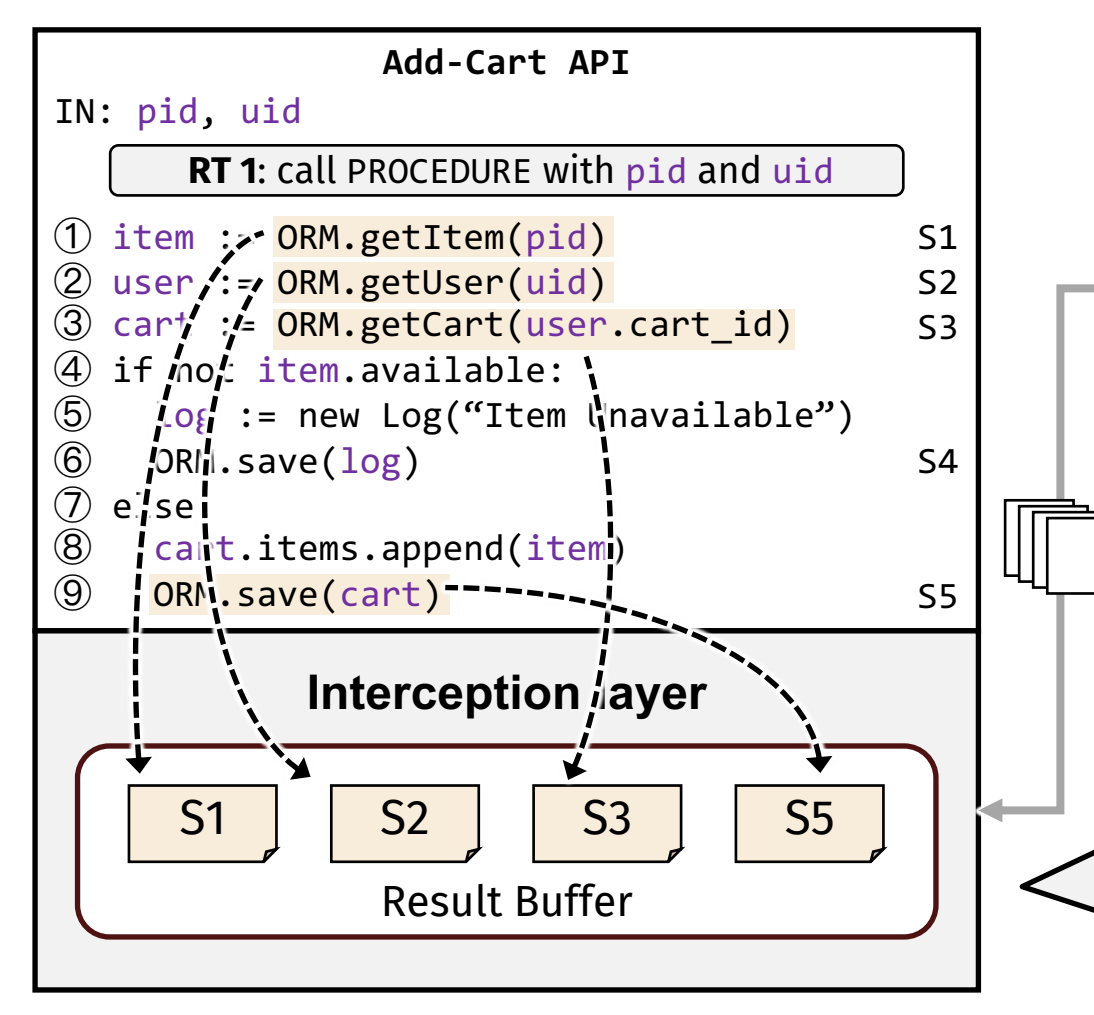

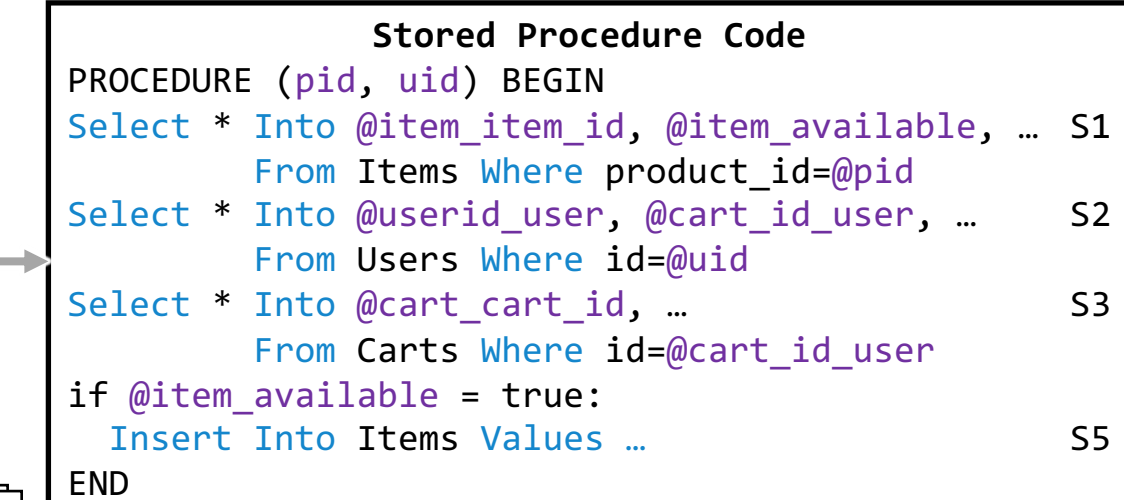

#### **When method begins**:

- $\triangleright$  Call stored procedures
- Ø Buffer result sets & associated SQL executed
- **When app invokes DB** via execute(sql):
- $\triangleright$  Try use buffer [sql] if SP results available

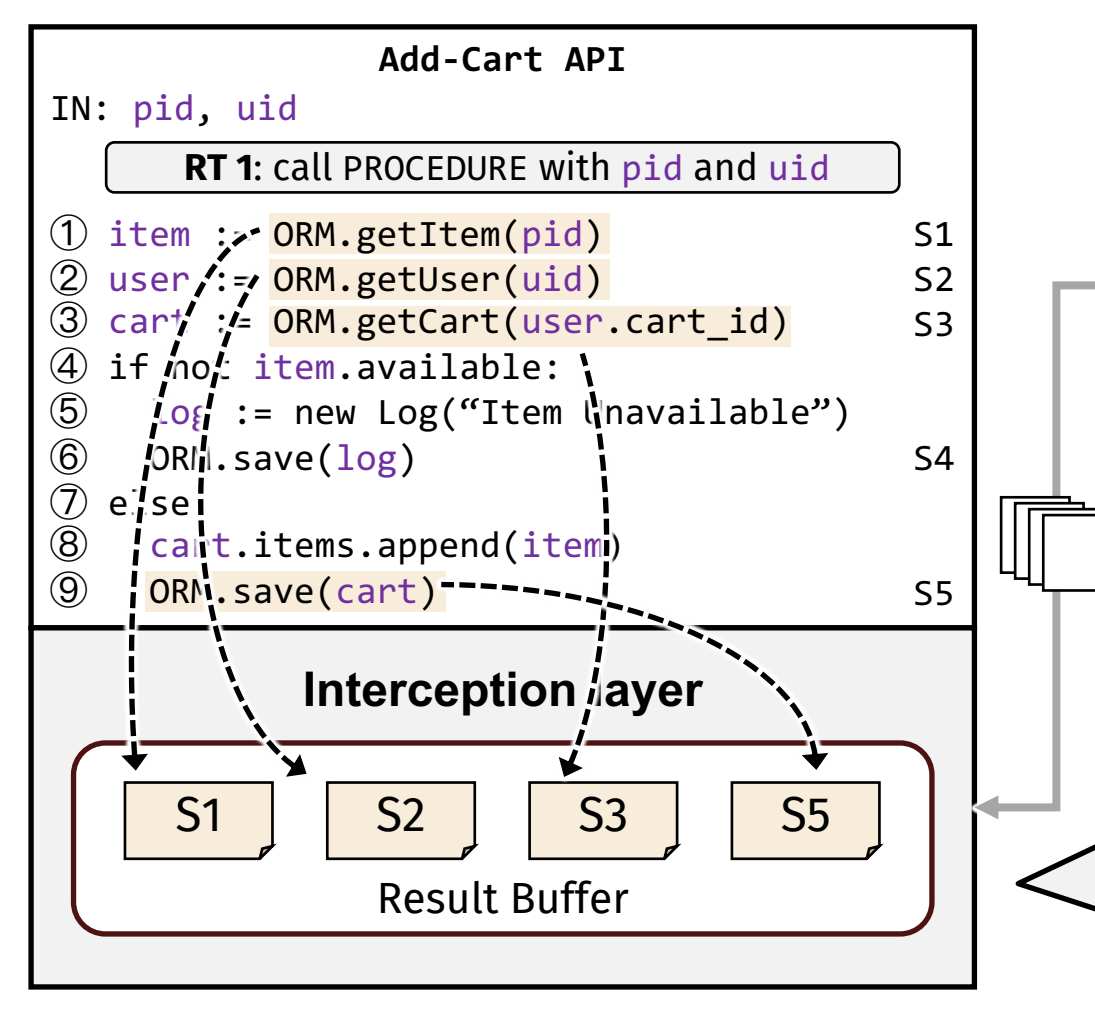

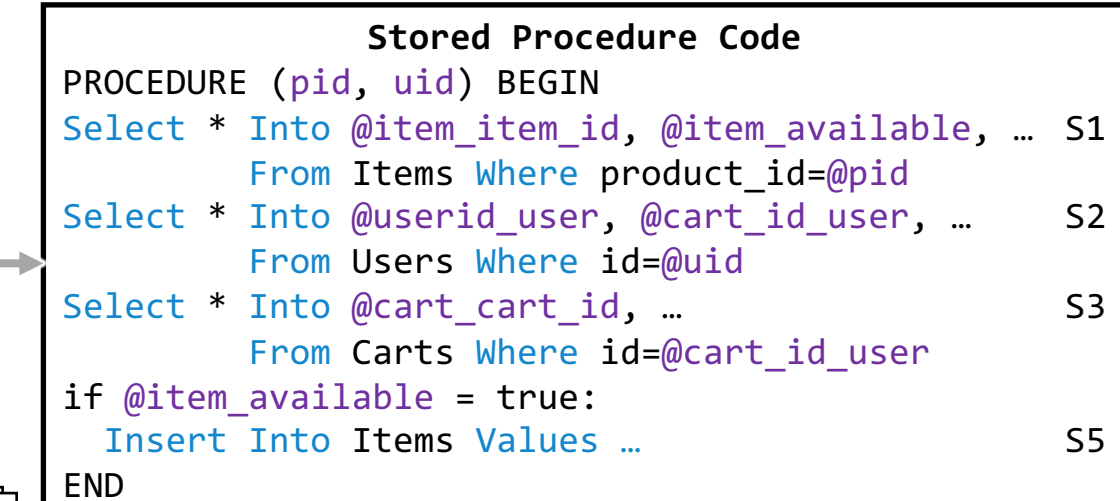

#### **When method begins**:

- $\triangleright$  Call stored procedures
- Ø Buffer result sets & associated SQL executed
- **When app invokes DB** via execute(sql):
- $\triangleright$  Try use buffer [sql] if SP results available
- $\geq$  On miss, send sql to DB & clean buffer

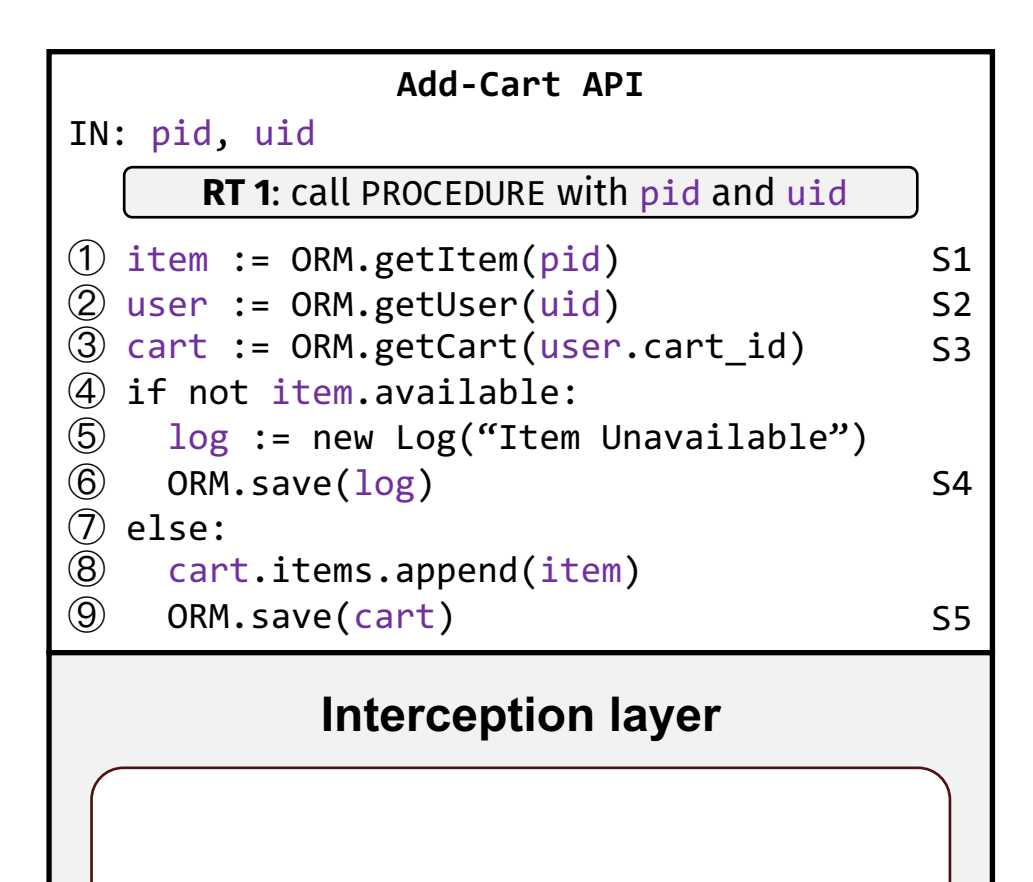

Result Buffer

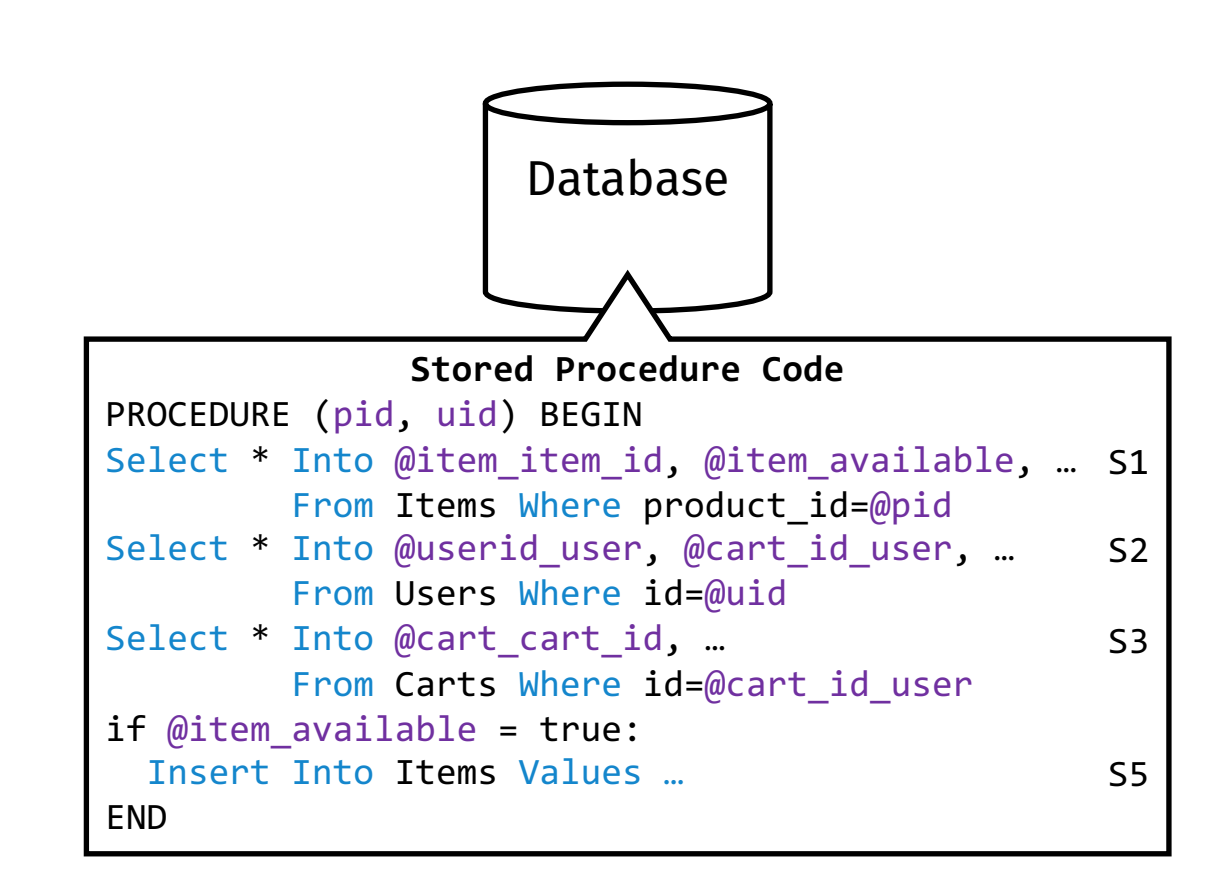

*Request adding unavailable item*

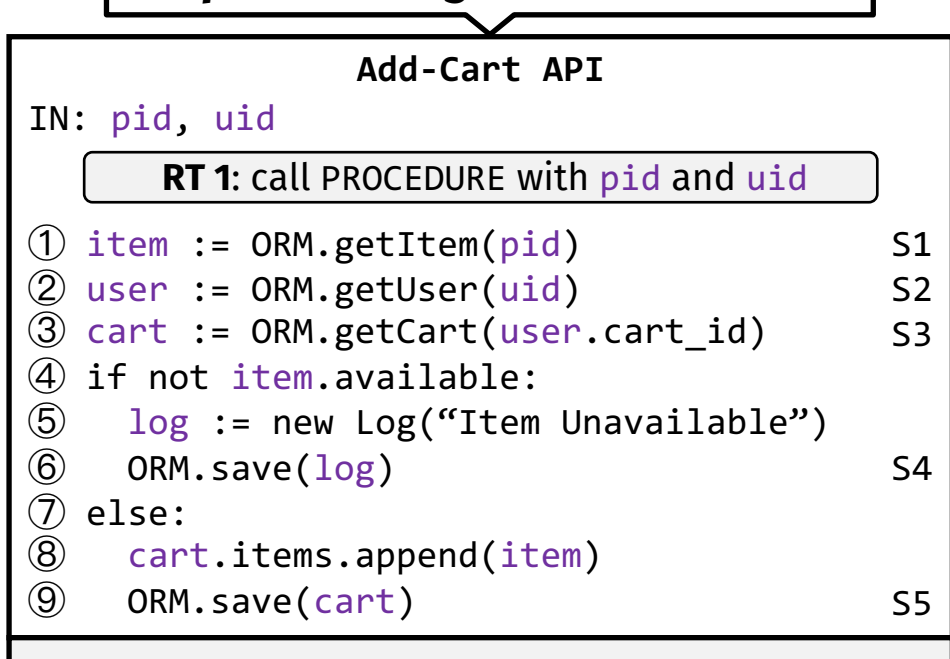

#### **Interception layer**

Result Buffer

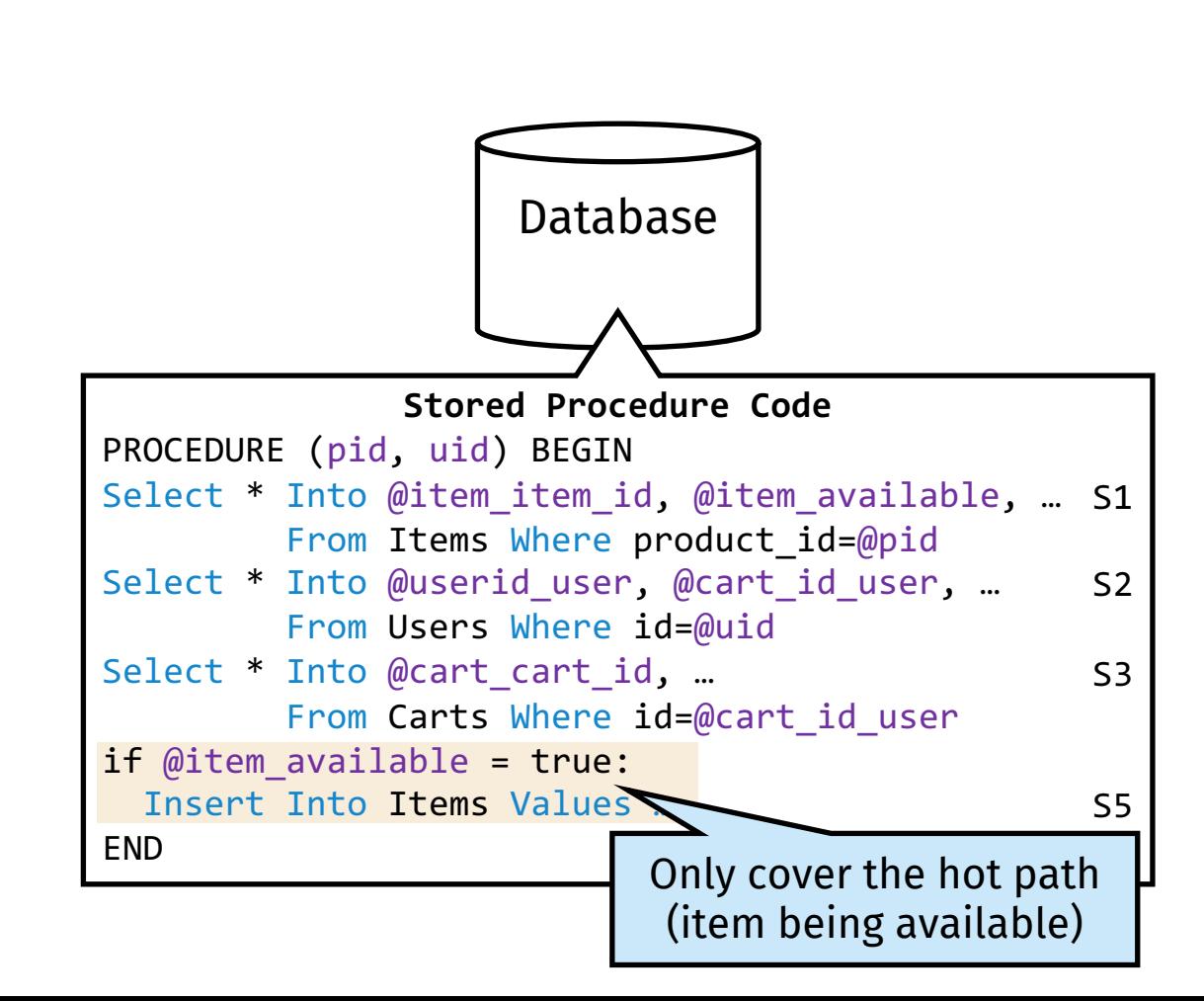

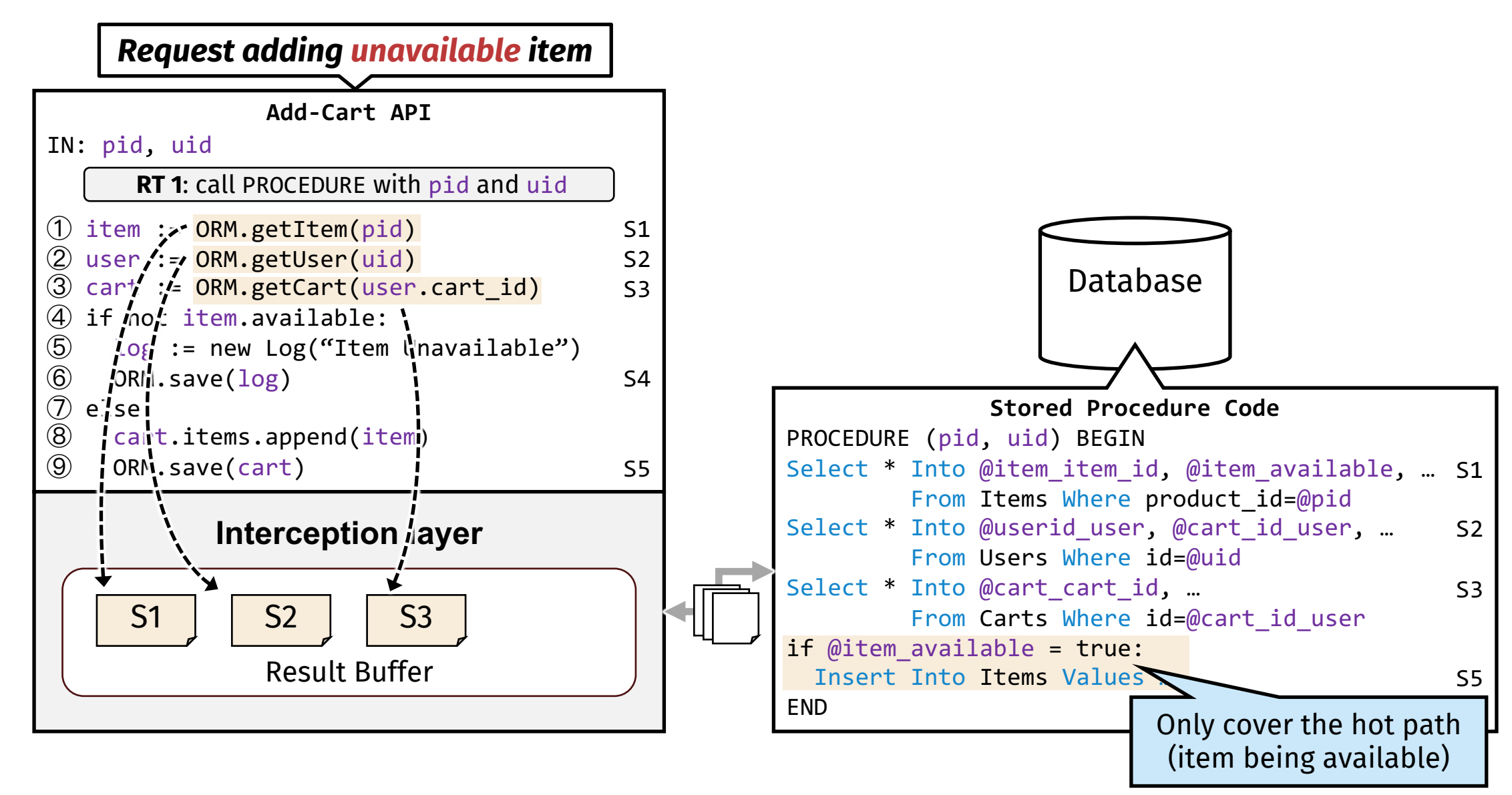

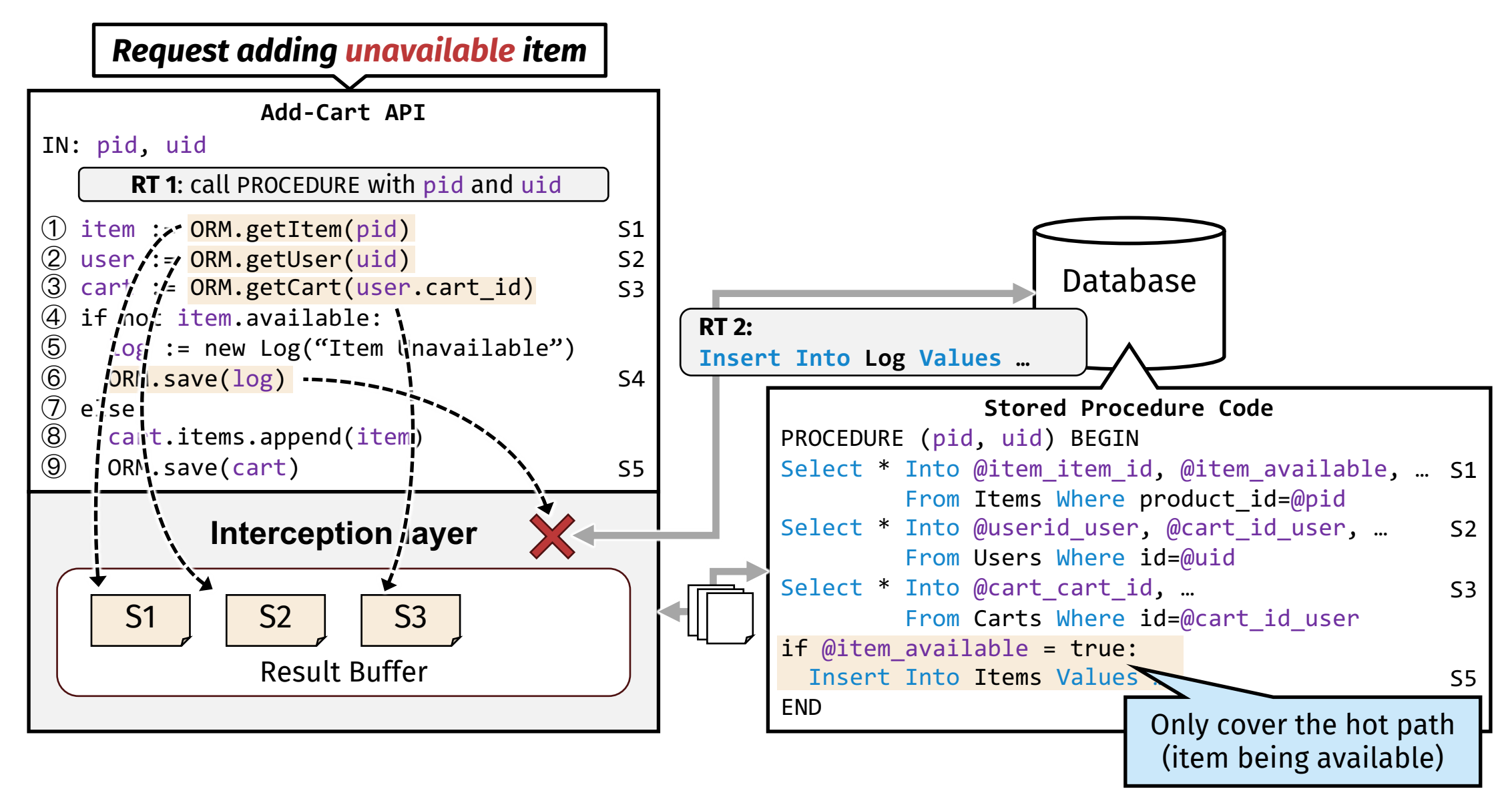

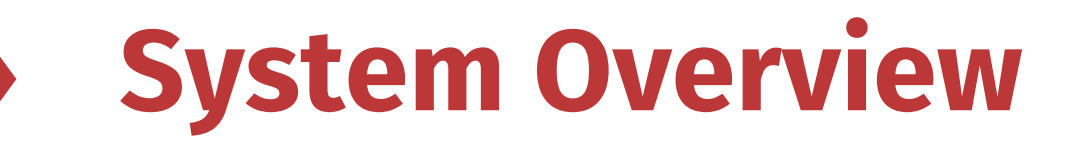

#### **Offline Stage Online Stage**

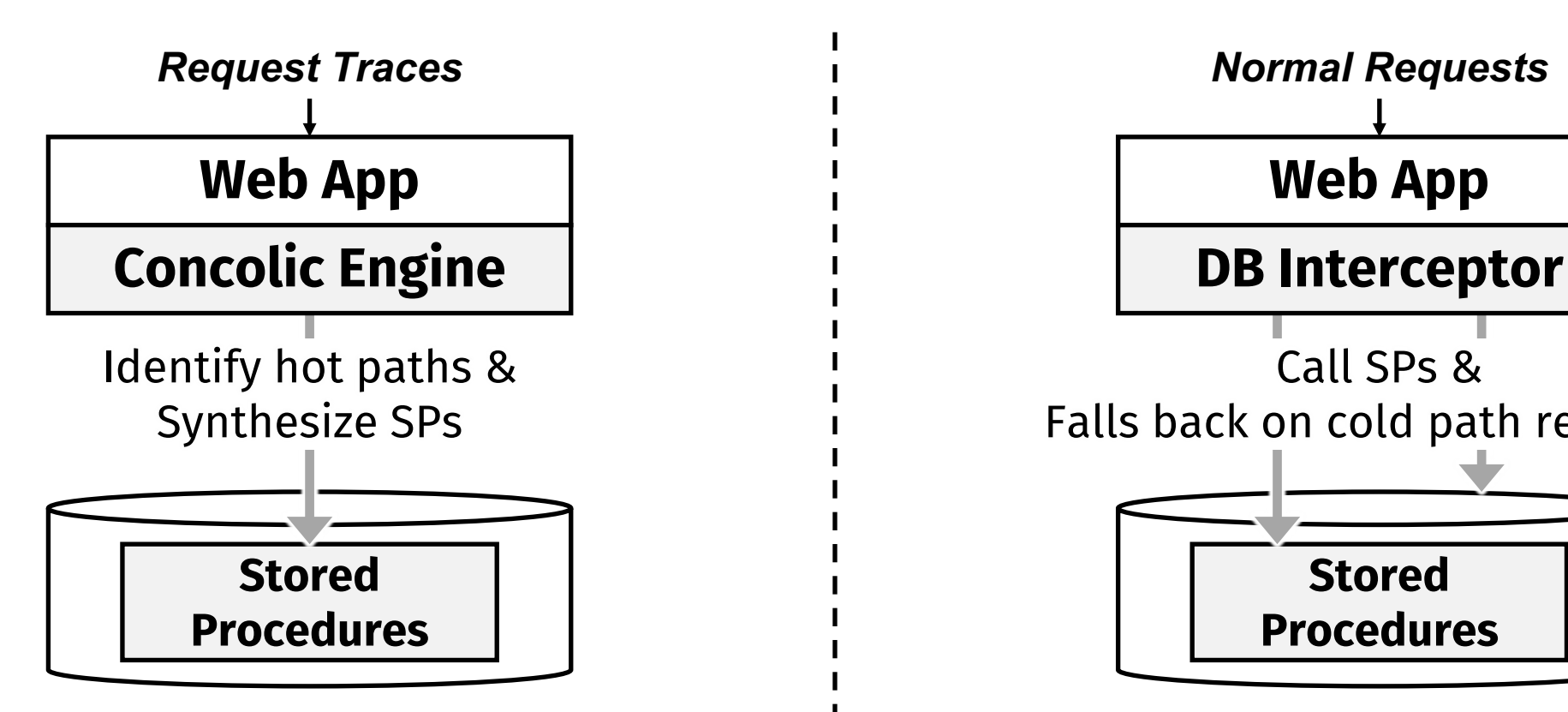

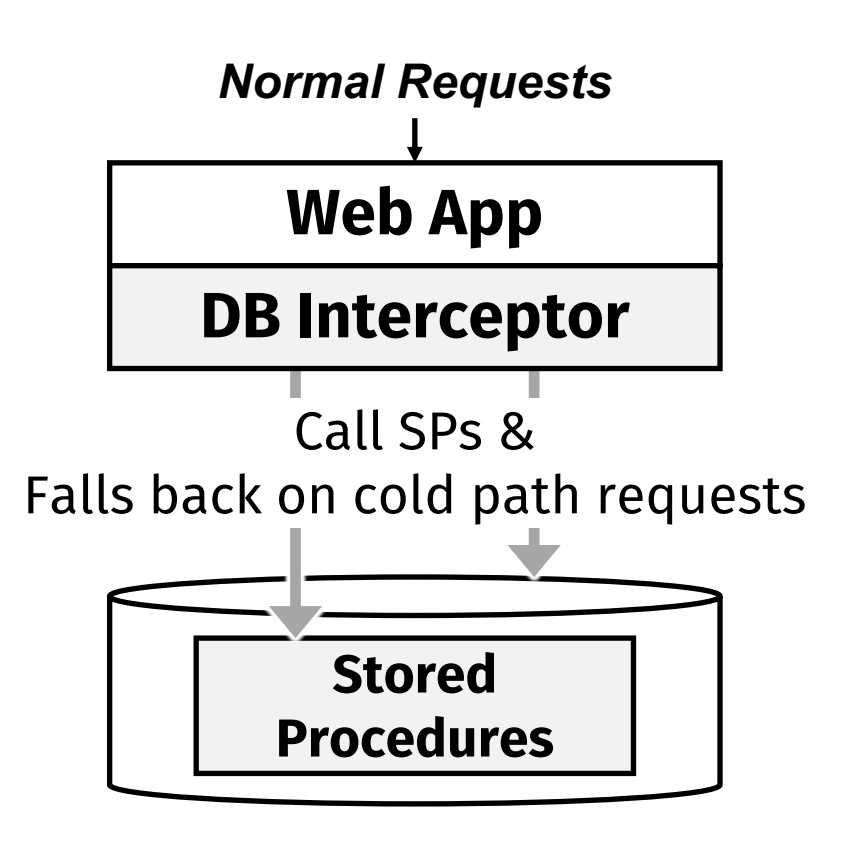

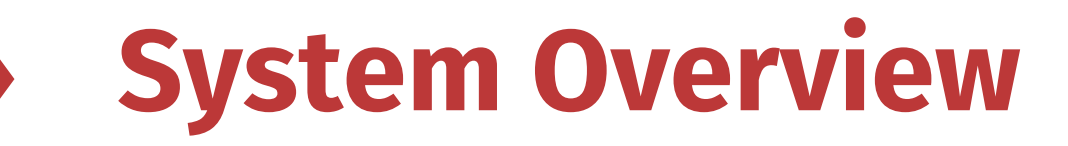

#### **Offline Stage Online Stage Web App** *Request Traces* **Stored Procedures Web App** *Normal Requests* **Stored Procedures** Identify hot paths & Synthesize SPs Call SPs & Falls back on cold path requests unmodified **Concolic Engine**  $\qquad$  **DB** Interceptor

#### **Evaluation: Latency**

- **Over 6 open-source apps with realistic workloads. (6.8k ★/app)**
- **WeBridge achieves 59.6% end-to-end latency reduction.**

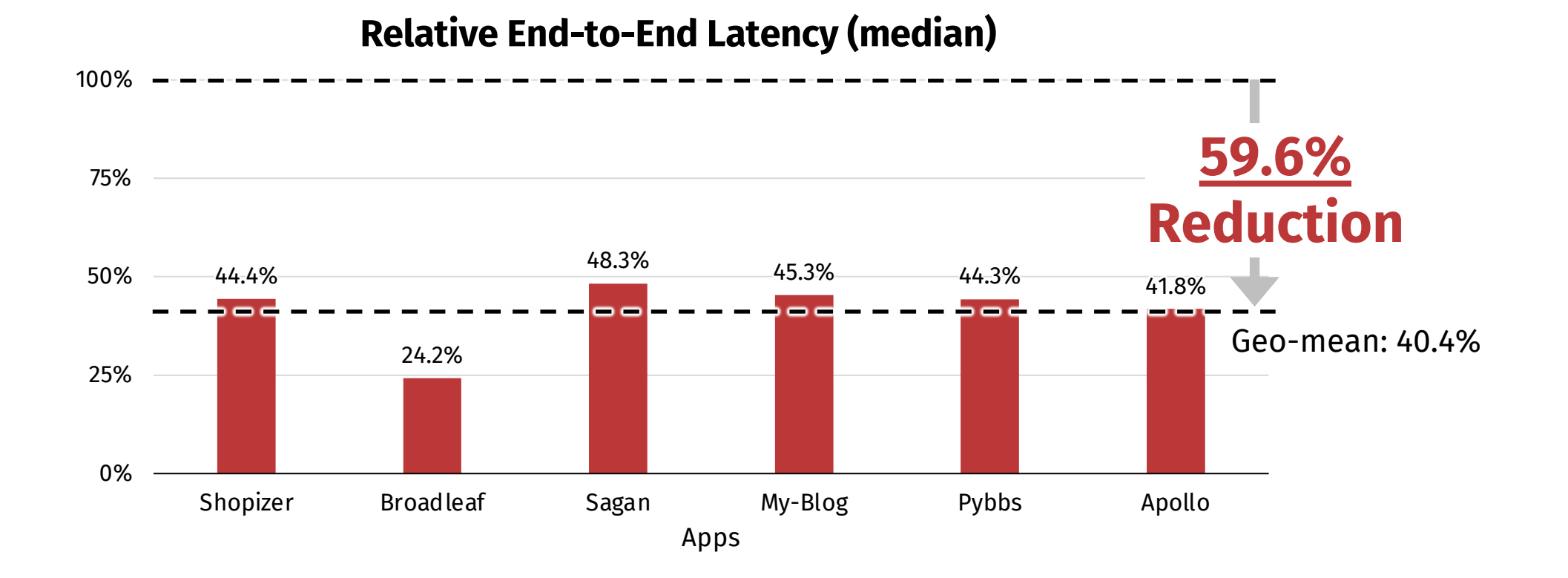

# **Evaluation: Throughput**

- **WeBridge can also increase near half throughput, by**
	- Avoid DB repeatedly parsing interactive statements; and
	- Shorten lock-holding time of conflicting transactions

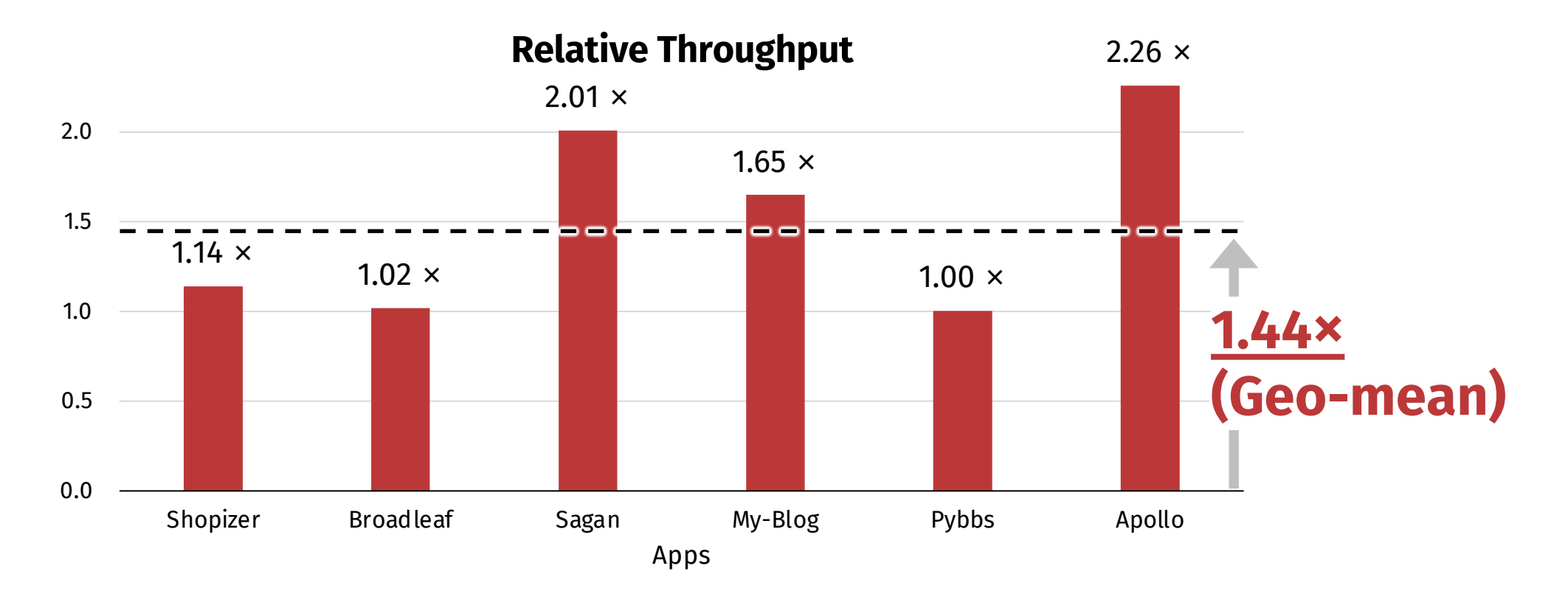

# **Summary and Q/A**

- **WeBridge synthesize stored procedures to pre-execute SQL statements to reduce DB round trips.**
- **Using concolic execution, data & control dependencies are accurately shipped to DB.**
- **For end-users, WeBridge reduces 59.6% latency and achieves 1.44× relative throughput.**
- **Check out our paper and source code!**
	- Design details; optimizations; correctness proof, etc.

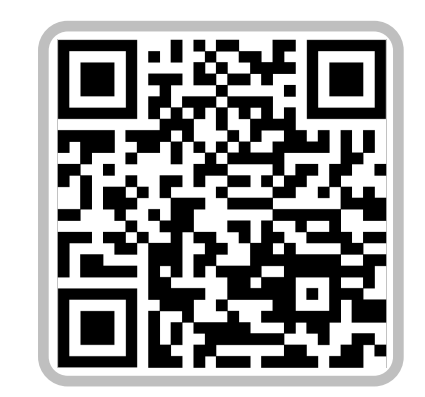

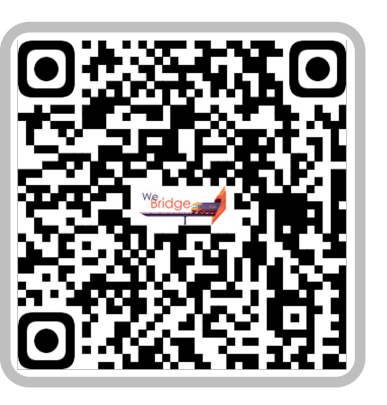

**Paper Code**